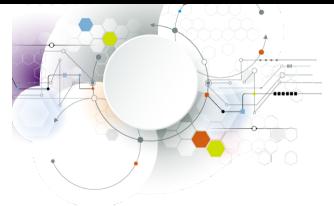

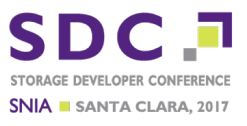

# Windows Authentication With Multiple Domains and Forests

Stefan Metzmacher <metze@samba.org>

Samba Team / SerNet

2017-09-13

https://samba.org/~metze/presentations/[2017/SDC/](https://sambaxp.org)

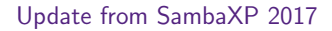

- $\blacktriangleright$ This is an update to my talk at SambaXP.
- ▶ "The Important Details Of Windows Authentication"
- $\blacktriangleright$  [Please have a look at the slides:](https://sambaxp.org/archive_data/SambaXP2017-AUDIO/Day3/Track2/)
- $\blacktriangleright$  https://samba.org/~metze/presentations/2017/SambaXP/
- $\blacktriangleright$  An audio recording is also available here:
- ▶ https://sambaxp.org/archive\_data/SambaXP2017-AUDIO/Day3/Track2/

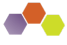

<span id="page-0-0"></span>**SDC** semer

Stefan Metzmacher [Windows Trusts \(2/](https://samba.org/~metze/presentations/2017/SDC/)[34\)](#page-0-0)

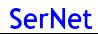

#### **Topics**

- ▶ Windows Domains, Forests and Trusts
- $\blacktriangleright$  Netlogon Secure Channel
- $\blacktriangleright$  Authentication Protocols
- ▶ Authorization Token/S4U2Self
- **>** Selective Authentication/Restrict NTLM
- $\blacktriangleright$  New Kerberos Features
- $\blacktriangleright$  Trust Routing Table
- $\blacktriangleright$  Improvements in Samba
- $\blacktriangleright$  Further Authentication Topics
- ▶ Questions?
- $\blacktriangleright$  I Iseful links

**SDC SRMBR** 

Stefan Metzmacher Windows Trusts (3/34)

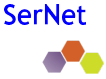

Trust Types and Directions (low level)

- $\blacktriangleright$  Trust Types (only relevant ones):
	- **EXACTED THE LOOK TELL AND ATTEM**
	- **LSA\_TRUST\_TYPE\_UPLEVEL (AD)**

#### **F** Trust Directions:

- **EXACTRUST DIRECTION INBOUND**
- **EXALTRUST\_DIRECTION\_OUTBOUND** (like on a domain member)
- $\blacktriangleright$  For further details see my SambaXP talk.

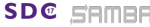

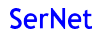

Trust Attributes (low level)

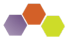

The content of the trustAttributes attribute in Samba:

typedef [ public , bitmap32bit ] bitmap {  $\begin{tabular}{lll} \multicolumn{2}{l}{{\tt LSA\_TRUST}} & \multicolumn{2}{l}{\tt NON\_TRANSTITVE} & = & 0 x00000001 \, , \\ & \multicolumn{2}{l}{\tt LSA\_TRUST} & \multicolumn{2}{l}{\tt NEN} & = & 0 x00000002 \, , \end{tabular}$  $= 0x00000002$ , /\* only kerberos \*/  $LSA_TRUST_ATTRIBUTE_QUARANTINED_DOMAIN = 0x00000004$ ,<br> $LSA_TRUST_ATTRIBUTE_FOREST_TRANSITIVE = 0x00000008$ , /\* cross forest trust \*/  $LSA\_TRUST\_ATTRIBUTE\_FOREST\_TRANSITIVE$ LSA\_TRUST\_ATTRIBUTE\_CROSS\_ORGANIZATION = 0x00000010, /\* selective auth \*/<br>LSA\_TRUST\_ATTRIBUTE\_WITHIN\_FOREST = 0x00000020, /\* transitive by def =  $0x00000020$ , /\* transitive by default \*/<br>=  $0x000000040$ ,  $\texttt{LSA\_TRUST\_ATTRIBUTE\_TREAT\_AS\_EXTERNAL}$ LSA\_TRUST\_ATTRIBUTE\_USES\_RC4\_ENCRYPTION = 0 x00000080 // TODO LSA\_TRUST\_ATTRIBUTE\_CROSS\_ORGANIZATION\_NO\_TGT\_DELEGATION = 0 x00000200 // TODO LSA\_TRUST\_ATTRIBUTE\_PIM\_TRUST } lsa\_TrustAttributes ;

**SDC SRMBR SerNet** Stefan Metzmacher Windows Trusts (5/34)

#### Trust Types (high level, Part 1)

- ▶ Workstation (Domain Member) Trust
- $\blacktriangleright$  External Domain Trust
- $\blacktriangleright$  Forest Trust
- ▶ Parent Child Trusts (Within Forest)
- ▶ Tree Root Trusts (Within Forest)
- ▶ Shortcut Trust (Within Forest)
- $\blacktriangleright$  For further details see my SambaXP talk.

**SDC SAMBR** 

Stefan Metzmacher Windows Trusts (6/[34\)](#page-0-0)

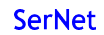

Layout of an Active Directory Forest (with multiple Trees)

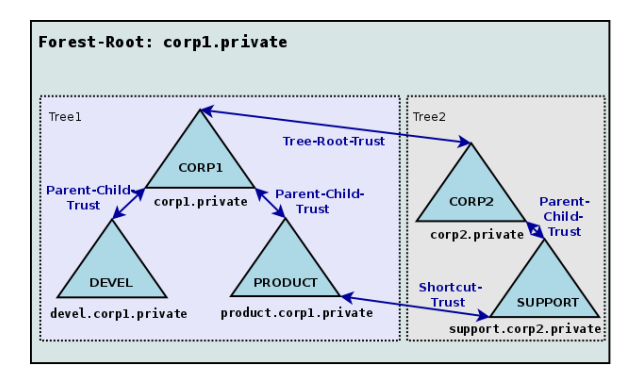

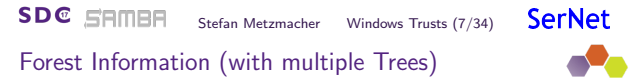

#### ▶ TOP\_LEVEL\_NAME: corp1.private

TOP\_LEVEL\_NAME: corp2.private

**SDC** 

SAMBE

- DOMAIN\_INFO: CORP1; corp1.private; S-1-5-21-77-88-11
- DOMAIN\_INFO: DEVEL; devel.corp1.private; S-1-5-21-77-88-22
- ▶ DOMAIN\_INFO: PRODUCT; product.corp1.private; S-1-5-21-99-88-33
- ▶ DOMAIN\_INFO: CORP2: corp2.private: S-1-5-21-99-88-44
- ▶ DOMAIN INFO: SUPPORT: support.corp2.private: S-1-5-21-99-88-55

Stefan Metzmacher Windows Trusts (8/[34\)](#page-0-0)

#### Netlogon Secure Schannel

- ▶ Having an LSA\_TRUST\_DIRECTION\_OUTBOUND Trust:
	- $\blacktriangleright$  Means the "trusting" workstation/domain can establish a Netlogon Secure Channel to DCs of the "trusted" domain using the computer/trust account.
	- The NETLOGON protocol is bases on DCERPC, see [MS-NRPC].
- **Authentication verification uses NETLOGON:** 
	- $\triangleright$  netr\_LogonSamLogon[WithFlags, Ex]() is typically used to verify NTLMSSP authentication.
	- ▶ But it's not limited to NTLMSSP, e.g. Kerberos PAC-Validation.
- $\triangleright$  Forest Trust Information is available via NETLOGON:
	- $\triangleright$  netr GetForestTrustInformation() is used to get the details
- $\blacktriangleright$  For further d[eta](https://www.rfc-editor.org/info/rfc4178)[ils see my Samba](https://msdn.microsoft.com/en-us/library/cc236621.aspx)[XP talk.](https://msdn.microsoft.com/en-us/library/cc247021.aspx)
- **SDC SAMBR**

**SDC SRMBR** 

Stefan Metzmacher Windows Trusts (9/34)

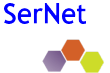

**SerNet** 

#### SPNEGO Authentication example

 $\blacktriangleright$  All application protocols used in active directory domains use SPNEGO (RFC 4178, [MS-SPNG]) in order to negotiate between NTLMSSP ([MS-NLMP]) or Kerberos (RFC 4120, [MS-KILE])

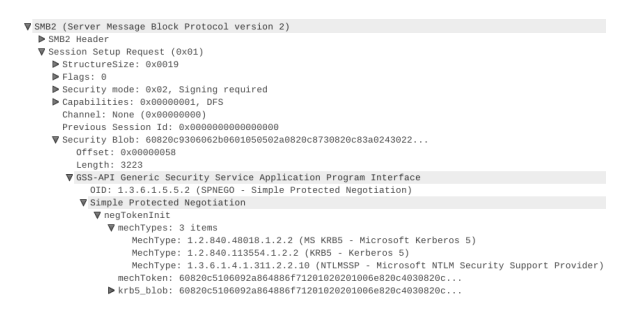

Stefan Metzmacher Windows Trusts (10[/34\)](#page-0-0)

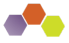

#### Kerberos Network Traffic With Trusts

- ▶ Client (administrator@W2012R2-L4.BASE) (HW 00:00:00:09:00:01)
- ▶ DC in Client-Domain (W2012R2-L4.BASE) (HW 00:00:00:09:01:83)
- ▶ Forest-Trust between W2012R2-L4.BASE and W4EDOM-L4.BASE
- ▶ DC in Server-Domain (W4EDOM-L4.BASE) (HW 00:00:00:09:01:33)
- ▶ Server (w2008r8-132) in W4EDOM-L4.BASE (HW 00:00:00:09:01:32)
- Access to  $\wedge$  2008r2-132.w4edom-l4.base using Kerberos

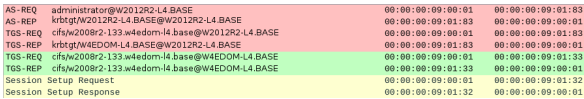

- $\blacktriangleright$  The client talks to DCs directly.
- $\blacktriangleright$  The server gets the authorization data from the kerberos ticket

**SDC SRMBR** 

**SDC SAMBR** 

Stefan Metzmacher Windows Trusts (11/34)

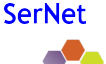

#### NTLMSSP Network Traffic With Trusts

- ▶ Client (administrator@W2012R2-L4.BASE) (HW 00:00:00:09:00:01)
- ▶ DC in Client-Domain (W2012R2-L4.BASE) (HW 00:00:00:09:01:83)
- ▶ Forest-Trust between W2012R2-L4.BASE and W4EDOM-L4.BASE
- ▶ DC in Server-Domain (W4EDOM-L4.BASE) (HW 00:00:00:09:01:33)
- ▶ Server (w2008r8-132) in W4EDOM-L4.BASE (HW 00:00:00:09:01:32)
- $\triangleright$  Access to  $\wedge$  2008r2-132.w4edom-l4.base using NTLMSSP

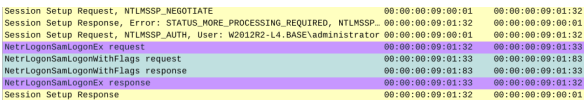

- $\blacktriangleright$  The server talks to the DC in its own domain only.
- $\blacktriangleright$  The DC may forward the request to trusted domains.

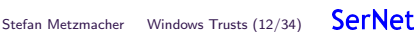

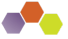

#### The result of a successful authentication

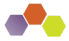

- $\blacktriangleright$  Inputs to authentication:
	- $\blacktriangleright$  The client typically provides a full qualified username together with a password.
	- $\triangleright$  Smartcards can also be used to do Kerberos (PKINIT) authentication.
- $\triangleright$  Output from authentication:
	- $\blacktriangleright$  The target server needs to make sure the client is authenticated.
	- $\blacktriangleright$  Typically client and server negotiate a session key.
	- $\blacktriangleright$  The target server gets an authorization token for the authenticated user.
	- $\blacktriangleright$  The authorization token is contained in the Kerberos service ticket.
	- $\triangleright$  netr\_LogonSamLogon[WithFlags,Ex]() provides the authorization token for NTI MSSP

#### **SDC SAMBR** Stefan Metzmacher Windows Trusts (13/34)

**SerNet** 

**SerNet** 

#### The authorization token

- $\blacktriangleright$  Elements in the token:
	- $\blacktriangleright$  It contains things like username, fullname, logon\_domain, various timestamps.
	- $\blacktriangleright$  The most important information is the list of group memberships.
- $\blacktriangleright$  The token provided by the "trusted" domain:
	- $\triangleright$  Needs to be expanded with local groups on the "trusting" side.
	- $\triangleright$  Needs to be do SID-Filtering on "trusting" side to avoid faked group memberships.
	- $\blacktriangleright$  The exact SID-Filtering rules depend on the trustAttribute values.
	- It is important to do the expanding and filtering on all trust boundaries of a transitive chain.
	- ▶ Currently Samba does not do any SID-Filtering at all!
- $\blacktriangleright$  In Samba we use 'struct auth session info' for the expanded token:
	- $\blacktriangleright$  It contains a list of SIDS.
	- $\blacktriangleright$  The details of the Windows user.
	- It contains a uid and a list of gid's.
	- $\blacktriangleright$  The unix username.

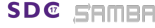

Stefan Metzmacher Windows Trusts (14[/34\)](#page-0-0)

## Authorization Token without Authentication (Part1)

- $\blacktriangleright$  There're some situations when a service needs to impersonate a user locally:
	- $\blacktriangleright$  This can happen without getting an authentication for that user.
	- $\triangleright$  SSH public-key authentication, sudo or nfs3 access are tyipical usecases.
- $\triangleright$  Getting an authorization token without authentication is tricky:
	- $\triangleright$  Currently winbindd tries to get the 'tokenGroups' of the user object via LDAP
	- $\blacktriangleright$  In situations with trusted domains it means that winbindd will try to connect a DC of the users primary domain without having a direct trust to it.
	- $\triangleright$  There're a lot of situations where this doesn't work, e.g. with OUTBOUND only trusts.
	- It is a very hard task because the expanding and filtering at the trust boundaries of the transitive chain can't be simulated.
	- $\triangleright$  So the result is [often wrong!](https://msdn.microsoft.com/en-us/library/cc246071.aspx)

**SDC SRMBR** 

Stefan Metzmacher Windows Trusts (15/34)

**SerNet** 

**SerNet** 

Authorization Token without Authentication (Part2)

- $\blacktriangleright$  The only reliable solution is S4U2Self:
	- ▶ S4U2Self (IMS-SFUI), a Kerberos extension, allows a service to ask a KDC for an service ticket for a given user.
	- ▶ Sadly there're quite some bugs in current versions of MIT Kerberos and Heimdal.
	- $\blacktriangleright$  But the bugs can be fixed.
- ▶ Details of S4U2Self:
	- **I** The service needs a TGT for the user realm first.
	- **EXECUTE:** Referrals are followed from the service realm to the user realm.
	- $\triangleright$  Then it requests a S4U2Self Ticket specifying the impersonated user principal and the service principal.
	- $\blacktriangleright$  In order to get a usable ticket referrals are followed back to the service realm.
	- $\blacktriangleright$  This requires a two-way trust.

**SDC SAMBE** 

Stefan Metzmacher Windows Trusts (16[/34\)](#page-0-0)

#### Forest/Domain-wide Authentication

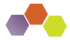

- $\blacktriangleright$  Forest/Domain-wide Authentication (the default) allows:
	- $\blacktriangleright$  Authentication of each principal of the trusted forest/domain
	- $\blacktriangleright$  Authentication to each service in the trusting forest/domain
- $\blacktriangleright$  Authorization is handled by:
	- $\triangleright$  Using ACLs on individual resources (objects, files, ...)
	- $\triangleright$  Access might be granted just by "Authenticated Users" ACEs.
- $\triangleright$  One-way trusts:
	- $\triangleright$  Often used to limit the authentication between organizations.
	- $\blacktriangleright$  Make the use of S4U2Self impossible.

#### **SDC SRMBR SerNet** Stefan Metzmacher Windows Trusts (17/34)

## Selective Authentication (Cross Organization Trusts)

- **F** Trusts can be marked for selective authentication:
	- **In Using LSA TRUST ATTRIBUTE CROSS ORGANIZATION**
	- The trusting end adds the OTHER\_ORGANIZATION SID (S-1-5-1000) to any token
	- $\triangleright$  By default authentication of trusted principals to trusting services is rejected with STATUS AUTHENTICATION FIREWALL FAILED.
- $\blacktriangleright$  Selective authentication checking:
	- $\triangleright$  Only done if the token contains S-1-5-1000
	- $\triangleright$  The "AllowedToAuthenticateTo" extended access right is required on the AD object of the service.
- $\blacktriangleright$  Advantages of selective authentication:
	- $\blacktriangleright$  It is much more flexible than the all or nothing of one-way trusts.
	- $\blacktriangleright$  It allows S4U2Self to work.
- $\blacktriangleright$  Status of selective authentication within Samba:
	- $\triangleright$  Not implemented yet, similar to all SID expanding/filtering.

#### Restrict NTLM... (Part1)

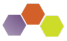

- $\triangleright$  Windows has serveral ways to restrict the use of NTLM based authentication:
- $\blacktriangleright$  Client:
	- ▶ Restrict NTLM: Outgoing NTLM traffic to remote servers
	- ▶ Restrict NTLM: Add remote server exceptions for NTLM authentication
	- $\triangleright$  NT STATUS NOT SUPPORTED is generated if NTLM is not allowed
- <sup>I</sup> Server:
	- $\triangleright$  Restrict NTLM: Incoming NTLM Traffic
	- $\triangleright$  Restrict NTLM: Audit Incoming NTLM Traffic
	- $\triangleright$  NT STATUS NOT SUPPORTED is generated if NTLM is not allowed
- **Domain Controller:** 
	- **E.** Restrict NTLM: NTLM authentication in this domain
	- $\triangleright$  Restrict NTLM: Add server exceptions in this domain
	- $\triangleright$  Restrict NTLM: Audit NTLM authentication in this domain
	- $\triangleright$  NT\_STATUS\_NTLM\_BLOCKED is generated if NTLM is not allowed

**SDC SAMBR** 

Stefan Metzmacher Windows Trusts (19/34)

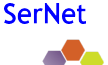

#### Restrict NTLM... (Part2)

- $\triangleright$  With Samba 4.7 we'll have the following options "ntlm auth":
	- ▶ "ntlmv1-permitted" (alias "yes") Allow NTLMv1 and above for all clients.
	- ▶ "ntlmv2-only" (alias "no") Do not allow NTLMv1 to be used, but permit NTLMv2.
	- ► "mschapv2-and-ntlmv2-only" Only allow NTLMv1 when the client promises that it is providing MSCHAPv2 authentication (such as the ntlm auth tool).
	- $\triangleright$  "disabled" Do not accept NTLM (or LanMan) authentication of any level, nor permit NTLM password changes.
	- $\blacktriangleright$  The default is "ntlmv2-only".
- $\blacktriangleright$  Before Samba 4.7:
	- $\triangleright$  We just had "yes" and "no", just controlling NTLMv1 usage.
	- $\blacktriangleright$  The default was "no"
- $\blacktriangleright$  In future:
	- $\triangleright$  We may implement more flexible schema similar to Windows
	- $\triangleright$  This would allow us to keep NTLM alive for specific servers.

Stefan Metzmacher Windows Trusts (20[/34\)](#page-0-0)

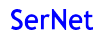

### New Kerberos Features (Part 1)

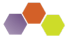

- $\blacktriangleright$  Samba provided features
	- $\triangleright$  We try to emulate the features of the Windows 2008R2 DC functional level
	- $\blacktriangleright$  Everything else will need some development effort.
- ▶ Windows 2012 introduced KDC resource group compression:
	- $\triangleright$  This reduced the size of the PAC with a large number of resource group memberships.
	- $\triangleright$  Samba should implement this once we implement the SID expanding/filtering.
- $\triangleright$  Windows 2012 introduced support for Kerberos FAST (armoring):
	- $\triangleright$  Typically Kerberos authentication requests (AS-Req) use the password of the user to encrypt a timestamp.
	- $\blacktriangleright$  This allows attackers to do offline dictionary against the users typically less random password.
	- $\blacktriangleright$  Typically the passwords of trust accounts, e.g. computer accounts have trully random passwords.
	- $\blacktriangleright$  The solution is to use a ticket created with the computer account to protect the users AS-REQ.

**SDC SAMBR** 

Stefan Metzmacher Windows Trusts (21/34)

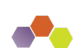

**SerNet** 

## New Kerberos Features (Part 2)

- $\triangleright$  Windows 2012 introduced support for Branch Aware clients:
	- $\triangleright$  The client can tell on RODC not to forward a TGS-REQ
	- $\triangleright$  The client can force a forward to an RWDC
- $\triangleright$  Windows 2012 introduced support for Compound Identities:
	- $\triangleright$  If the client uses FAST, the KDC is able to know from which device (computer) the user is coming.
	- $\triangleright$  This KDC add a new PAC DEVICE INFO element to the Kerberos ticket.
	- $\triangleright$  As result the autorization token of the user will also have information of the device, which can be used to use more advanced access restrictions.
- ▶ Windows 2012 introduced support for CLAIMS:
	- $\triangleright$  An administrator can define and assign "claims".
	- $\blacktriangleright$  It allows more flexible access control beside using groups.
	- ▶ The Kerberos ticket will contain PAC\_CLIENT\_CLAIMS\_INFO and PAC DEVICE CLAIMS INFO
	- $\triangleright$  More research is required to fully understand how CLAIMS work.

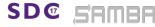

Stefan Metzmacher Windows Trusts (22[/34\)](#page-0-0)

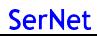

#### New Kerberos Features (Part 3)

- ▶ Windows 2012R2 introduced the Protected Users Security Group
	- $\triangleright$  SID: S-1-5-21-<domain>-525
	- $\triangleright$  Members can use Kerberos with AES keys
	- $\blacktriangleright$  Members can not use Kerberos delegation
	- $\triangleright$  The TGT is only valid for 4 hours by default
	- $\triangleright$  Credentials are never cached
- <sup>I</sup> Windows 2012R2 introduced Authentication Policies and Authentication Policy Silos:
	- $\blacktriangleright$  Like "Selective Authentication" within a Forest.
	- $\triangleright$  More research is required to fully understand all details
- $\triangleright$  Windows 2016 introduced support for Privileged Identity Management (PIM):
	- $\blacktriangleright$  This feature will add timed group memberships
	- $\blacktriangleright$  E.g. an administrative user will only be a member of the domain admins group for an hour.
	- $\triangleright$  TGTs are only valid for a short time.
	- $\triangleright$  There's also a special forest trust mode for PIM.
	- $\triangleright$  More research is required to fully understand how PIM works.

#### **SDC SAMBR**

Stefan Metzmacher Windows Trusts (23/34)

## Goals for Samba

- $\blacktriangleright$  We need:
	- $\triangleright$  A scalable and robust authentication subsystem on domain members.
	- $\blacktriangleright$  Full support for trusted domains/forests as active directory domain controller.
- $\triangleright$  Most of the logic is handled by winbindd:
	- $\triangleright$  The requirements of DCs and domain members are similar
	- $\triangleright$  We just need to correct abstraction that can handle all possible trust flavours.
- **I** Limit avoidable network communication:
	- I Use idmap backends with IDMAP TYPE BOTH support  $=$  > no LookupSid anymore
	- $\triangleright$  No domain controller communication when accepting Kerberos authentication
	- ▶ Reduce DNS and CLDAP requests, especially from the Kerberos libraries

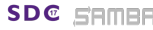

Stefan Metzmacher Windows Trusts (24[/34\)](#page-0-0)

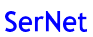

#### Using a strict trust routing table (Part1)

- $\blacktriangleright$  Making efficient and robust usage of trust relationships:
	- It is required to construct a routing table that knows about routing via transitive trusts.
	- $\blacktriangleright$  The table is constructed by the list of direct trusts and their (optionally) related forest information.
	- $\triangleright$  The goal is that communication only appears between direct trusts.
	- $\triangleright$  Only NETLOGON and LSA LookupSids/Names using Netlogon secure channel.
	- $\triangleright$  No SAMR and no LDAP anymore (at least by default)

#### Using a strict trust routing table (Part2)

 $\blacktriangleright$  Using the routing table for Kerberos:

**SDC SAMBR** 

 $\triangleright$  The routing table is mainly used in the KDC, which means the basics for two-way (INBOUND and OUTBOUD) trusts as an AD DC are already in place.

Stefan Metzmacher Windows Trusts (25/34)

- $\blacktriangleright$  The client just talks to a KDC in the primary domain and follows referrals, it doesn't really need the routing table.
- $\triangleright$  Using the routing table for NTLMSSP:
	- It also needs to be used the NETLOGON and LSA servers in order to find out if a requests should be routed via winbindd to a trusted domain.
	- $\blacktriangleright$  The routing table needs to be used within winbindd.
	- $\blacktriangleright$  This will make the code much more robust as a domain member.
	- $\triangleright$  And it will also provide the basics for two-way (INBOUND and OUTBOUD) trusts as an AD DC.

**SDC SAMBE** Stefan Metzmacher Windows Trusts (26[/34\)](#page-0-0)

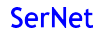

#### Removing "map untrusted to domain" option

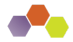

- $\triangleright$  When a client authenticates as UNKNOWN\user it get silently mapped to LOCALSAMNAME\user
- $\triangleright$  Up to now we fetched a list of trusted domains from winbindd:
	- $\triangleright$  This list was used to evaluate if the domain is "untrusted"
	- $\triangleright$  "map untrusted to domain = yes/no" controls to what the "untrusted" domain name is mapped to.
	- $\triangleright$  But this is completely unreliable, e.g. with one-way trusts and other situations.
- $\blacktriangleright$  It's the job of our DC to decide about trusts:
	- $\triangleright$  We need to pass non local authentication always (unchanged) to a DC.
	- $\triangleright$  NO\_SUCH\_USER together with authoritative=0 indicates a possible fallback.
	- $\triangleright$  We have this fixed by "map untrusted to domain  $=$  auto" in Samba 4.7
	- $\triangleright$  Samba 4.8 will remove that option completely while keeping the auto behavior.

**SDC SRMBR** 

Stefan Metzmacher Windows Trusts (27/34)

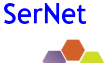

## Full async authentication stack (Part1)

old semi-async gensec update api in Samba:

```
NTSTATUS gensec_update_ev ( struct gensec_security * gensec_security ,
                           TALLOC_CTX * out_mem_ctx ,
                           struct tevent_context *ev
                           const DATA_BLOB in, DATA_BLOB *out);
```
- $\triangleright$  Using gensec\_update\_ev() as a server:
	- $\triangleright$  Was possible for local non-blocking authentication on an AD DC
	- $\blacktriangleright$  Is not usable with remote authentication at all
	- $\blacktriangleright$  Nested event loops are like threads without mutexes

Async gensec update api attribute in Samba:

**SDC SRMBR** 

```
struct tevent_req *gensec_update_send (TALLOC CTX *mem_ctx.
                                        struct tevent_context * ev ,
                                        struct gensec_security * gensec_security ,
                                        const DATA BLOB in);
NTSTATUS gensec update recv ( struct tevent req * req ,
                              TALLOC_CTX * out_mem_ctx .
                             DATA_BLOB * out);
NTSTATUS gensec_update ( struct gensec_security * gensec_security ,
                        TALLOC_CTX * out_mem_ctx ,
                        const DATA_BLOB in , DATA_BLOB * out ) ;
```
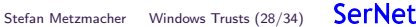

#### Full async authentication stack (Part2)

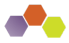

- $\blacktriangleright$  Changing the callers to:
	- $\triangleright$  Use the sync wrapper gensec\_update() if they only act as server only accepting Kerberos
	- $\blacktriangleright$  Make use of the fully async gensec\_update\_send/recv() pair.
- $\blacktriangleright$  The hardest part was rewriting of spnego.c
	- $\triangleright$  That module needed 82 patches in order to untangle the logic and make it completely async.
- $\blacktriangleright$  auth\_check\_password\_send/recv() was rewritten:
	- $\triangleright$  To allow backends to optionally provide check\_password\_send()/recv()
	- $\triangleright$  Only source4/auth/ntlm/auth\_winbind.c (used as AD DC) makes use of it (yet).
- $\blacktriangleright$  Auth methods in use:
	- $\triangleright$  NTLM auth: "anonymous sam winbind sam\_ignoredomain"
	- ▶ NETLOGON: "sam winbind"
	- $\blacktriangleright$  winbindd: "sam"

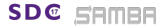

Stefan Metzmacher Windows Trusts (29/34)

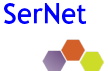

#### Next Steps

- $\triangleright$  Disable SAMR and LDAP access as AD DC to trusted domains
- Make use of S4U2Self in winbindd
- $\triangleright$  Kerberos FAST in winbindd
- ► LSA LookupSids/LookupsNames
- $\blacktriangleright$  Let winbindd use the trust routing table
- $\blacktriangleright$  Automatic creation of foreignSecurityPrincipal objects
- $\blacktriangleright$  Implement SID expanding/filtering
- **B** Selective Authentication

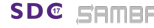

Stefan Metzmacher Windows Trusts (30[/34\)](#page-0-0)

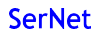

#### Further Authentication Topics

- $\blacktriangleright$  Let lower privileged services use kerberos authentication:
	- $\blacktriangleright$  Needs explicit PAC verification with a domain controller
	- $\triangleright$  Needs a gss-proxy like gensec module
	- $\blacktriangleright$  Let winbindd proxy an gss-proxy like interface
- ▶ Kerberos (constrained) delegation (S4U2Proxy)
- $\blacktriangleright$  Further hardening
	- Extended Protection TLS Channel Binding Token CBT
	- $\triangleright$  Server SPN target name validation level (SmbServerNameHardeningLevel, UnverifiedTargetName)
- ▶ Public Key Cryptography Based User-to-User Authentication
	- ▶ PKU2U (like Kerberos with PKINIT)
	- $\triangleright$  But the target server acts as a KDC over the gss [init,accept] sec context() channel
	- $\triangleright$  Will replace NTLM in workgroup kind of setups
- **F** [Group] Managed Service Accounts

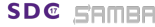

Stefan Metzmacher Windows Trusts (31/34)

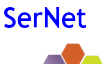

Q[uestions?](https://www.sernet.com)

- ▶ Stefan Metzmacher, metze@samba.org
- $\blacktriangleright$  https://www.sernet.com

Useful links follow on the next page...

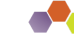

**SDC SRMBR** 

Stefan Metzmacher Windows Trusts (32[/34\)](#page-0-0)

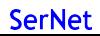

### Useful links (Part1)

- **INS-APDS** Authentication Protocol Domain Support
- **[MS-AUTHSOD] Authentication Services Protocols Overview**
- **INS-DTYP** Windows Data Types
- ▶ [MS-LSAD] Local Security Authority (Domain Policy) Remote Protocol
- ▶ [MS-LSAT] Local Security Authority (Translation Methods) Remote Protocol
- **F** [MS-NLMP] NT LAN Manager (NTLM) Authentication Protocol
- **INS-PAC**] Privilege Attribute Certificate Data Structure
- **F** [MS-WMOD] Windows Management Protocols Overview
- $\blacktriangleright$  draft-zhu-pku2u-09
- $\blacktriangleright$  [draft-zhu-negoex-04](https://technet.microsoft.com/en-us/library/dn486813(v=ws.11).aspx)

#### **SDC SAMBR**

**SDC SRMBR** 

Stefan Metzmacher [Windows Trusts \(33/34\)](https://technet.microsoft.com/en-us/library/hh920181)

## Us[eful links \(Part2\)](https://msdn.microsoft.com/en-us/library/cc234225.aspx)

- **FECHNET: Authentication Policies and Authentication Policy Silos**
- ▶ [TECHNET: Changes in Kerberos Authentication \(Windows 2008R2\)](https://msdn.microsoft.com/en-us/library/cc236621.aspx)
- ▶ [TECHNET: Introducing Forest Search Order \(Windows 2008R2\)](https://technet.microsoft.com/en-us/library/dn759411(v=ws.11).aspx)
- ▶ [TECHNET: How Domain and Forest Trusts Work](https://msdn.microsoft.com/en-us/library/cc237917.aspx)
- ▶ [TECHNET: Kerberos Constrained Delegation Overview](https://technet.microsoft.com/en-us/library/dn466518(v=ws.11).aspx)
- **FECHNET: Extended Protection for Authentication**
- [TECHNET: Public Key Cryptography based User to User Authentica](https://technet.microsoft.com/en-us/library/cc755321(v=ws.10).aspx)tion [Overview \(PKU2U\)](https://tools.ietf.org/html/draft-zhu-pku2u-09)
- **FECHNET: Protected Users Security Group**
- **FECHNET: Security Considerations for Trusts**
- ▶ TECHNET: Server SPN target name validation level
- **FIFCHNET:** Windows Authentication Technical Overview
- FECHNET: What's New in Kerberos Authentication (Windows 2012)

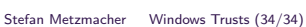

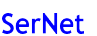

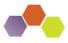

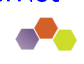